## Helbing Laboratory eDNA Technical Bulletin

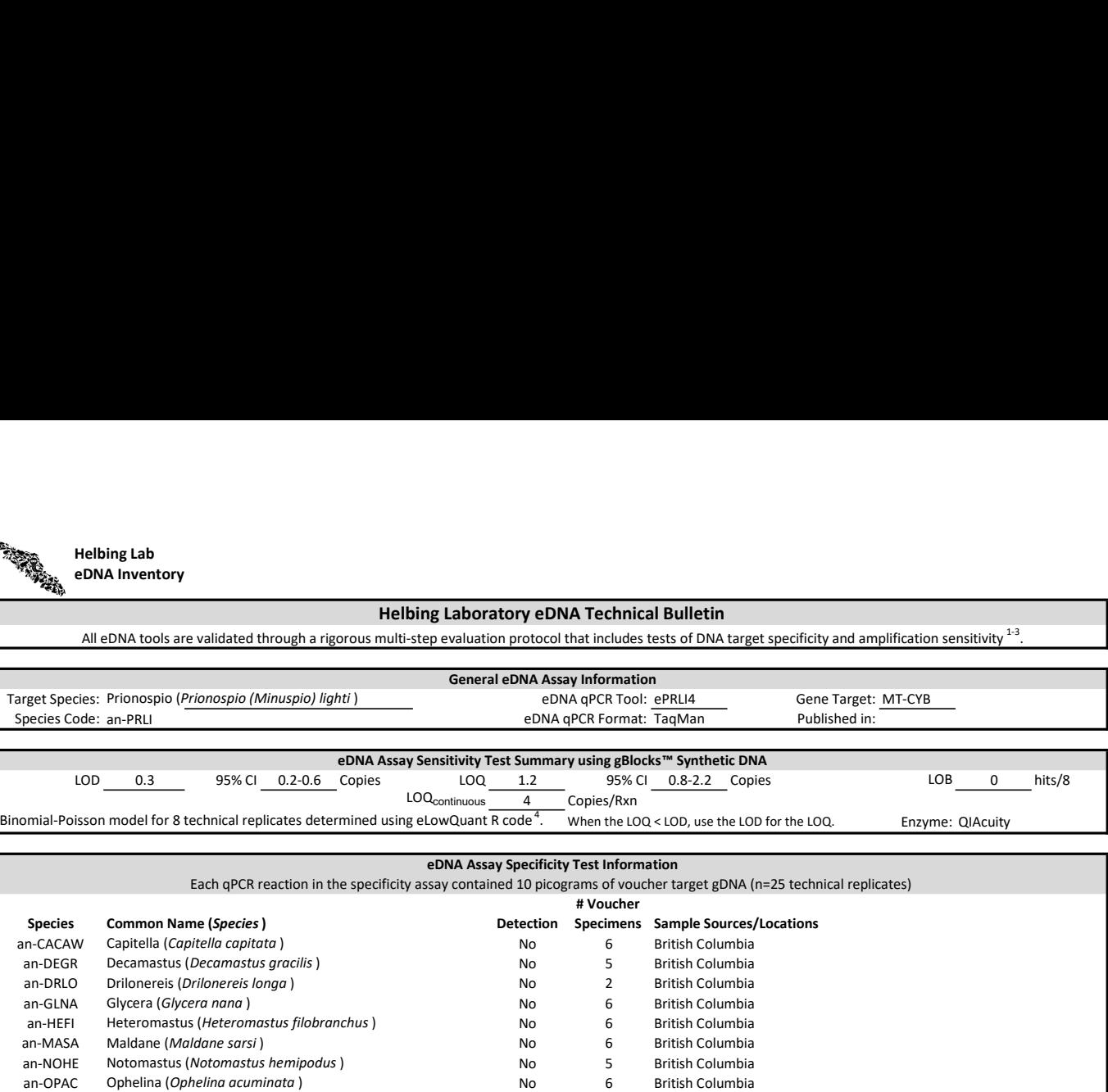

References

1. Hobbs, J, Adams, IT, Round, JM, Goldberg, CS, Allison, MJ, Bergman, LC, Mirabzadeh, A, Allen, H, Helbing, CC (2020) Revising the range of Rocky Mountain tailed frog, Ascaphus montanus , in British Columbia, Canada, using environmental DNA methods. Environmental DNA. 2020; 2: 350-361. https://doi.org/10.1002/edn3.82 2. Hobbs, J, Round, JM, Allison, MJ, Helbing, CC (2019) Expansion of the known distribution of the coastal tailed frog, Ascaphus truei, in British Columbia, Canada, using robust

eDNA detection methods. PLOS ONE 14(3): e0213849. https://doi.org/10.1371/journal.pone.0213849

an-PRGR Praxillela (Praxillella gracilis ) No 5 British Columbia an-PRJU Prionospio (Prionospio (Prionospio) jubata ) No 6 British Columbia an-PRLI Prionospio (Prionospio (Minuspio) lighti ) Yes 6 British Columbia an-PRMU Prionospio (Prionospio (Minuspio) multibranchiata ) 1 British Columbia<br>an-PRPA Praxillela (Praxillella pacifica ) 1 No 6 British Columbia

an-RIPI Hydrothermal vent worm (Ridgeia picescae ) No 4 British Columbia ma-CALUfa Domestic dog (Canis lupus familiaris) No 1 British Columbia ma-FECA Domestic cat (Felis catus ) and No 1 British Columbia ma-HOSA Human (Homo sapiens ) and 1 Netherlands (No 1 Netherlands

an-PRPA Praxillela (Praxillella pacifica ) No 6 British Columbia 10 British Columbia 10 British Columbia 10 Br

3. Langlois, VS, Allison, MJ, Bergman, LC, To, TA, and Helbing, CC (2020) The need for robust qPCR-based eDNA detection assays in environmental monitoring and risk assessments. Environmental DNA, 3: 519-527. doi: 10.1002/edn3.164

4. Lesperance, M, Allison, MJ, Bergman, LC, Hocking, MD, and Helbing, CC (2021) A statistical model for calibration and computation of detection and quantification limits for low copy number environmental DNA samples. Environmental DNA, 3: 970-981. doi: 10.1002/edn3.220

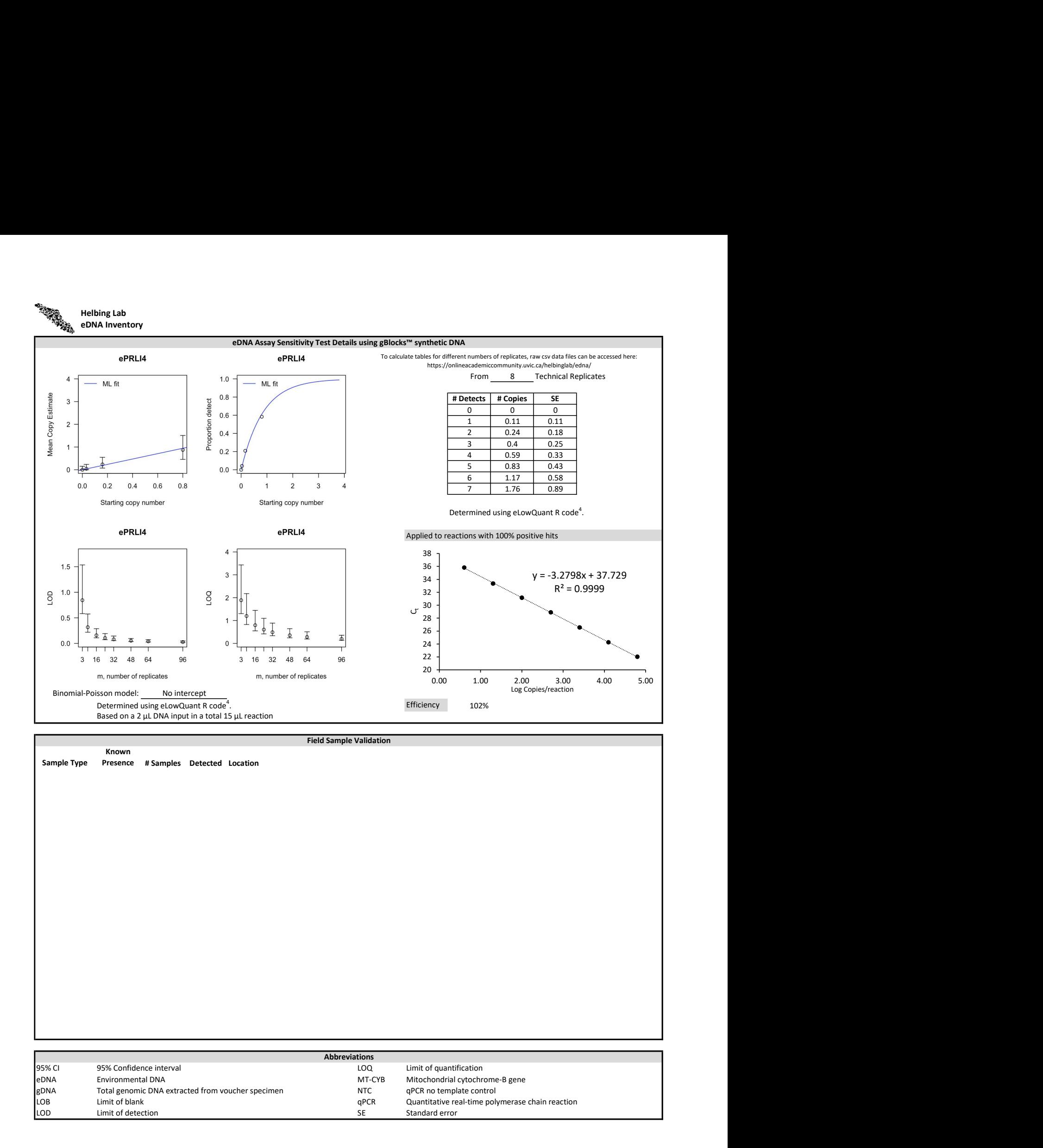